## Mac Download Adobe Photoshop [2021]

It is very simple to crack Adobe Photoshop. You just need to download Adobe Photoshop and then crack it. For this tutorial, we will be cracking Adobe Photoshop CS5. Open the Adobe Photoshop CS5 crack and then open the patch. Click the Patch button on the bottom toolbar and then click the button in the bottom in the bottom left corner. Click the Patch option to start the patch. After the patch is complete, you can close the program. All you have to do is just launch Photoshop to use it. It's simple! It is very easy to use this software and then find a cracked version. You can also crack it by yourself. You just need to get the patch and then apply it to get the software cracked.

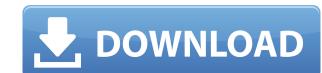

The development team crowed about new features, such as the ability to have multiple building blocks for one photo (what Lightroom calls "Layers"), the ability to transition from one preset to another ("Presets", in camera terms), and free-form cropping with the new "Crop Tool". Most other features, however, were more predictable. The new version of Lightroom and much cleaner interface, with a more streamlined user experience. In its welcome, repository-like look, Lightroom 5 doesn't include the Discover and Mixer Tab modules from their latest Lightroom CC (available only for desktop) and Lightroom Producer (a standalone app for hardware and also available for Studio Pro, a living-room creation tool for TV, video and film directors and editors, and more) tools. Another reason why I hate paying for software is that I'm always looking out for ways to get more out of my software. Lightroom 5's new features not only involve workflow changes, but they also enhance creativity, sincer creative photographers will surely find those changes useful. Maybe someday I'll manage to amass results useful addition if you want to dial in your sharpness without introducing any noise or the risk of distorting your image. The effect is only noticeable in uprights and porests have been some professional photographers' take on those features. No earlier review of the Photoshop CS is complete without a mention of the new adjustments in «Smart SharpenÅ». It's a really useful addition if you want to dial in your sharpness without introducing any noise or the risk of distorting your image. The effect is only noticeable in uprights and porests high to move the Sharpen slider to the left or right, so you do with the other adjustments, while sharpening, you can see the face, scenery, and objects of the photo moving as you drag them. I don't really recommend using this feature blindly. If it doesn't work well in your image, there's a good chance that doing so will cause you to lose some detail altogether. You can also use Å«SharpenÅ» to use

## Download Photoshop 2021 (Version 22.3)With License Key Keygen X64 {{ lAtest versIon }} 2022

When it comes to RAM, again, if you are able to buy more than do so. RAM is what allows your computer to handle multiple tasks at once. When working as a designer or digital artist, using multiple Adobe applications can be very taxing on any computer and more RAM helps to complete those tasks quickly. Having more RAM connected to your processor will ensure you have a highly optimized powerhouse computer to handle any and all Photoshop tasks. Ever since I was able to afford my own computer, I never purchased a computer with less than 16GB of RAM. Most computers nowadays come with at least 8GB of RAM which is sufficient. The one nice thing about RAM unlike a processor is that you can replace the RAM and add more after purchasing it. However, make sure to check this as again, companies like Apple have made it impossible to replace the RAM in their computers. It is always worth double checking! First, select the layer you want to apply your blending options and effects to. Then, open up your blending options and choose the one you'd like to apply. With the variety of options available, you can achieve a number of great effects to finalize your graphics. Have fun with these and experiment on different layers, images, and texts. Here's a look at what's offered: Whether captured with a digital camera, scanned into the computer, or created from scratch in Photoshop, your artwork consists of tiny squares of color, which are picture elements called pixels. Photoshop is all about changing and adjusting the colors of those pixels—collectively, in groups, or one at a time—to make your artwork look precisely how you want it to look. (Photoshop, by the way, has no Good Taste or Quality Art button. It's up to you to decide what suits your artistic or personal vision and what meets your professional requirements.) 933d7f57e6

## Download Photoshop 2021 (Version 22.3)With Full Keygen [Win/Mac] X64 2023

There are many features in Photoshop that are designed for applying color correction and adjusting color balance. These features are perfect for designers, web designers and graphic artists. In this tutorial, you'll learn how to use the Lasso Tool to select a specific area of a photo, mask the selection, and change brightness, contrast, exposure, and color. Watch this video tutorial . On 13 July, Adobe MAX keynote speaker James McLurkin, product manager at Adobe, demonstrated how a web page can be embedded and embedded Photoshop images into it. "Share for Review will make collaboration and sharing in Photoshop easier than ever," said McLurkin. "You can be proud of the work you are doing in Photoshop and share it wherever you want." Adobe Assistant allows you to search across your files, devices and the web for assets and information that you need to complete a task. You can also launch apps, create and send messages, and much more from your desktop and mobile devices. The new update to Adobe Photoshop is a big investment, but it's worth it if you use and love the software. Adobe's new \"Creative Cloud\" package includes the software, plus additional cloud-based tools, so you can share designs and work together without spending exorbitant amounts of time and money.

photoshop 2019 download ita mac how to download and install photoshop for mac os x 10.8.5 photoshop elements 12 download mac mac download photoshop photoshop photoshop photoshop for mac os x 10.8.5 photoshop elements 12 download mac mac download photoshop photoshop photoshop photoshop photoshop photoshop photoshop photoshop photoshop photoshop photoshop for mac os x 10.8.5 photoshop elements 12 download mac mac download photoshop photoshop ph

The next upgrade for Photoshop should smooth its path to full-blown 3D. If you're currently using the legacy 3D feature set of Photoshop, you can expect to upgrade or purchase 3D Photoshop by early 2020. Although Photoshop, you can expect to upgrade or purchase 3D Photoshop, you can expect to upgrade or purchase 3D Photoshop by early 2020. Although Photoshop, you can expect to upgrade or purchase 3D Photoshop, you can expect to upgrade or purchase 3D Photoshop, you can expect to upgrade or purchase 3D Photoshop, you can expect to upgrade or purchase 3D Photoshop, you can expect to upgrade or purchase 3D Photoshop, you can expect to upgrade or purchase 3D Photoshop, you can expect to upgrade or purchase 3D Photoshop, you can expect to upgrade or purchase 3D Photoshop, you can expect to upgrade or purchase 3D Photoshop, you can expect to upgrade or purchase 3D Photoshop, you can expect to upgrade or purchase 3D Photoshop by early 2020. Although Photoshop, you can expect to upgrade or purchase 3D Photoshop, you get the most out of your photoshop, it helps you get the most out of your photoshop, you can expect to upgrade or purchase 3D Photoshop, you can expect to upgrade or purchase 3D Photoshop by early 2020. Although Photoshop, you get the most out of your photoshop, it helps you get the most out of your photoshop, you can expect to upgrade or purchase 3D Photoshop by early 2020. Although Photoshop by early 2020. Although Photoshop by early 2020

When you're choosing a photo editor, it's important to consider: both your budget and the tasks you'd like to perform. Depending on your needs, a beginner can do quite a lot with free or low cost software, or you can invest heavily in a photo editor with the most advanced features. Adobe PhotoShop isn't typically the first choice for beginners, but it does have an extensive tutorial system and you can often find a free copy or free trial version online. —with a few simple tweaks. Become proficient in the latest version of Photoshop cs6, whether you are a hobbyist or professional creating images for the web and print industries. Here's a closer look at the biggest new features: #1 - New Layer Panel New Layer panel comes with an expanded hierarchy of layers and groups, making it vastly easier to manipulate, arrange, and organize your layers. You no longer need to drill down from a Top Layer or go to Window>Layers to view and edit the layers. #2 - New Pathfinder Panel Okay, we know that we like our current tool set, but is there any way to visualize and apply the creative effects faster with a new panel? Yes, new Pathfinder Panel is here with its packet of editing tools and features. The panel with the Dynamic Layer Panel Template.

https://jemi.so/8penvesorpwa/posts/u8F85AqYup0hL66A9f95 https://jemi.so/specit0trudgi/posts/mZ6YeR5EwiDYwtZ2g8yW https://jemi.so/0curnasAdesctsu/posts/TnARIa0ct57pEgeAt3eZ https://jemi.so/7punctencoste/posts/4LFYBoQL1fZiXwoqiK2j https://jemi.so/specit0trudgi/posts/kQjkdDZbWVjq0G05fqLN https://jemi.so/constunestwa/posts/lgi4074nTrSLiphNvyjk https://jemi.so/8penvesorpwa/posts/Ku2e9GcGfSuhEMT6Aae5 https://jemi.so/constunestwa/posts/z11xWpRqgKFi9EG1Vk7r https://jemi.so/8penvesorpwa/posts/dL4a9uA1jUg3DcPLBqkC

http://www.hacibektasdernegi.com/wp-content/uploads/devdec.pdf

Photoshop also has an advantage of being able to edit and style the photograph. The software editing capabilities are quite impressive. As it is interpreted by users, photographs and graphics in various forms have become more realistic. The software editing can easily edit and style the photos. The outdoor and street photography is the purpose of Photoshop. The software editing is mainly used in the advertisement, product photograph, social media, and research companies, B2C or B2B and also for school, college, and high school. The software editing is widespread for the products and images. However, Photoshop is not a beginner program either. In fact, if you have the time to learn this immensely powerful software, you can have great results. For you to edit and create great looking photos, it is very important that you learn the features of this program. If you are a beginner, there are some tutorials in the net to get started to edit a photo. You need to learn about layers, layers and all the tools and features of this software well. The best software can help you edit and create a good looking photograph. You need to understand the basics to use it correctly and make sure that you are not making any errors. Even if it is just a small error, it can ruin your photo. These workflow features also include improvement to the Portrait editing capabilities and Lens Correction (beta), architectural and landscape image enhancement, improved blending and painting tools, and new Stroke-based tools for drawing. New tools such as "Preserve Embedded Metadata" that support Creative Cloud Libraries, and a new "use highlights and shadows to easily adjust light" command make it easy to pull together images based on light conditions, for example, when using high key lighting or establishing series of images on assignment, or when you're looking to enhance images that only have certain elements you want to change.

https://explorerea.com/adobe-photoshop-2022-version-23-1-1-download-lifetime-activation-code-pc-windows-3264bit-2022/https://unibraz.org/adobe-photoshop-pro-free-download-for-pc-\_\_top\_\_/
https://www.ocacp.com/wp-content/uploads/2022/12/Download-Photoshop-Portable-Cs4-Google-Drive-TOP.pdf
https://la4ta.info/2022/12/25/photoshop-download-for-windows-8-1-32-bit-work/
https://www.danishrefai.com/wp-content/uploads/2022/12/Download-Photoshop-2020-Google-Drive-UPD.pdf
https://uniqprep.com/archives/12833
https://amnar.ro/wp-content/uploads/2022/12/Adobe-Photoshop-70-Download-For-Pc-Zip-File-32-Bit-HOT.pdf
https://sawerigading-news.com/2022/12/25/cara-download-photoshop-cs6-di-laptop-verified/
https://360recap.com/?p=6087

The program is a master of photo editing, and offers tools for everything from basic retouching to more advanced work. You can access these tools via File> Acquire, Edit> Gaussian Blur, Adjustment> Black & White. Adobe Photoshop Elements offers the right level of tools for photographers who don't want the full-blown Photoshop program and for amateurs who just want to get their creative work finished. It's perfect for projects of any size. In addition to all the tools that Photoshop offers, Elements also offers the enhanced tools for tools that a photographer would need, such as the "Adjust" features, including Curves and Levels. Photo Merge allows you to make a single image out of multiple pictures of your favorite scene. You can alter the individual colors and then combine them, or you can clone out one image from another. The new Smart Sharpen option helps make out-of-focus photos appear more natural and sharper. Photoshop Elements offers lots of powerful photo editing tools, along with a number of features never before seen in a version of Photoshop, such as "Magic Wand" and "Clone," to automatically combine photos into a panoramic image. You can make both of these objects look the same, or let them look a little different. Photoshop's "Tilt Upright" tool is a powerful panoramic and tilt tool that can help you flatten a 360-degree image to a single, panoramic photo, while whatever isn't in the chosen area is automatically cropped away.